$<<$   $>>$ 

 $<<$  and a set of the set of the set of the set of the set of the set of the set of the set of the set of the set of the set of the set of the set of the set of the set of the set of the set of the set of the set of the se

- 13 ISBN 9787900701381
- 10 ISBN 7900701389

出版时间:2007-11

出版时间:7-900701

页数:302

PDF

更多资源请访问:http://www.tushu007.com

, tushu007.com

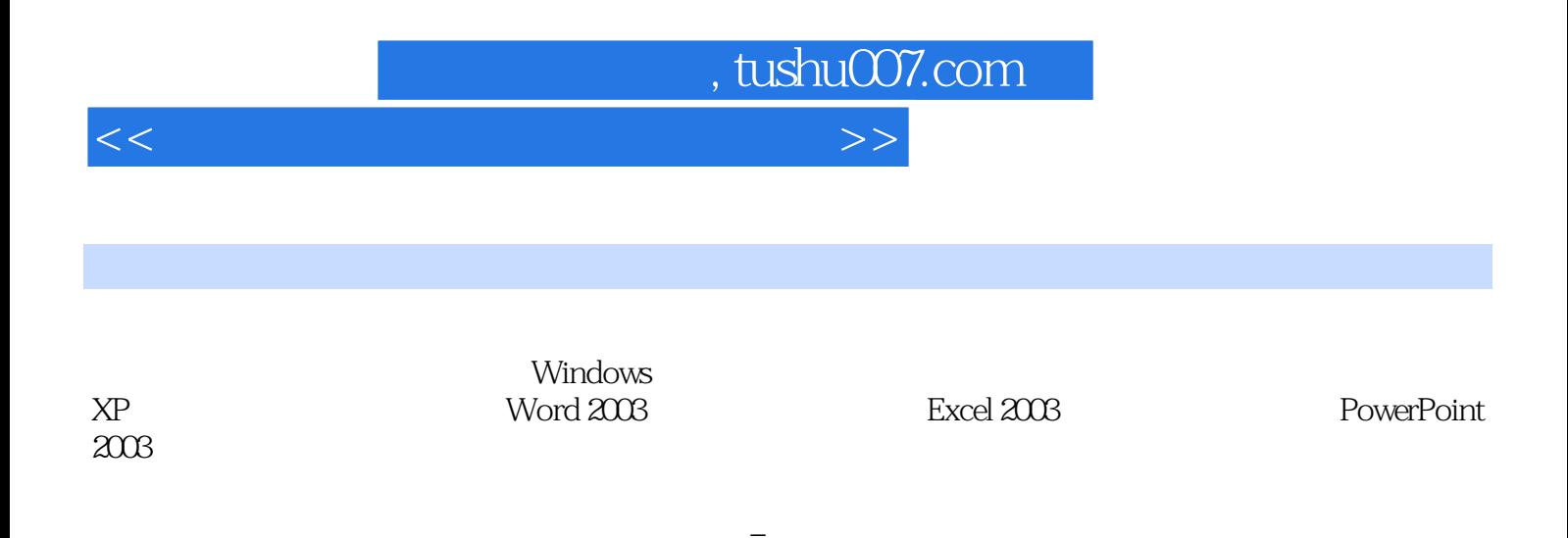

, tushu007.com

 $<<$  and a set of the set of the set of the set of the set of the set of the set of the set of the set of the set of the set of the set of the set of the set of the set of the set of the set of the set of the set of the se

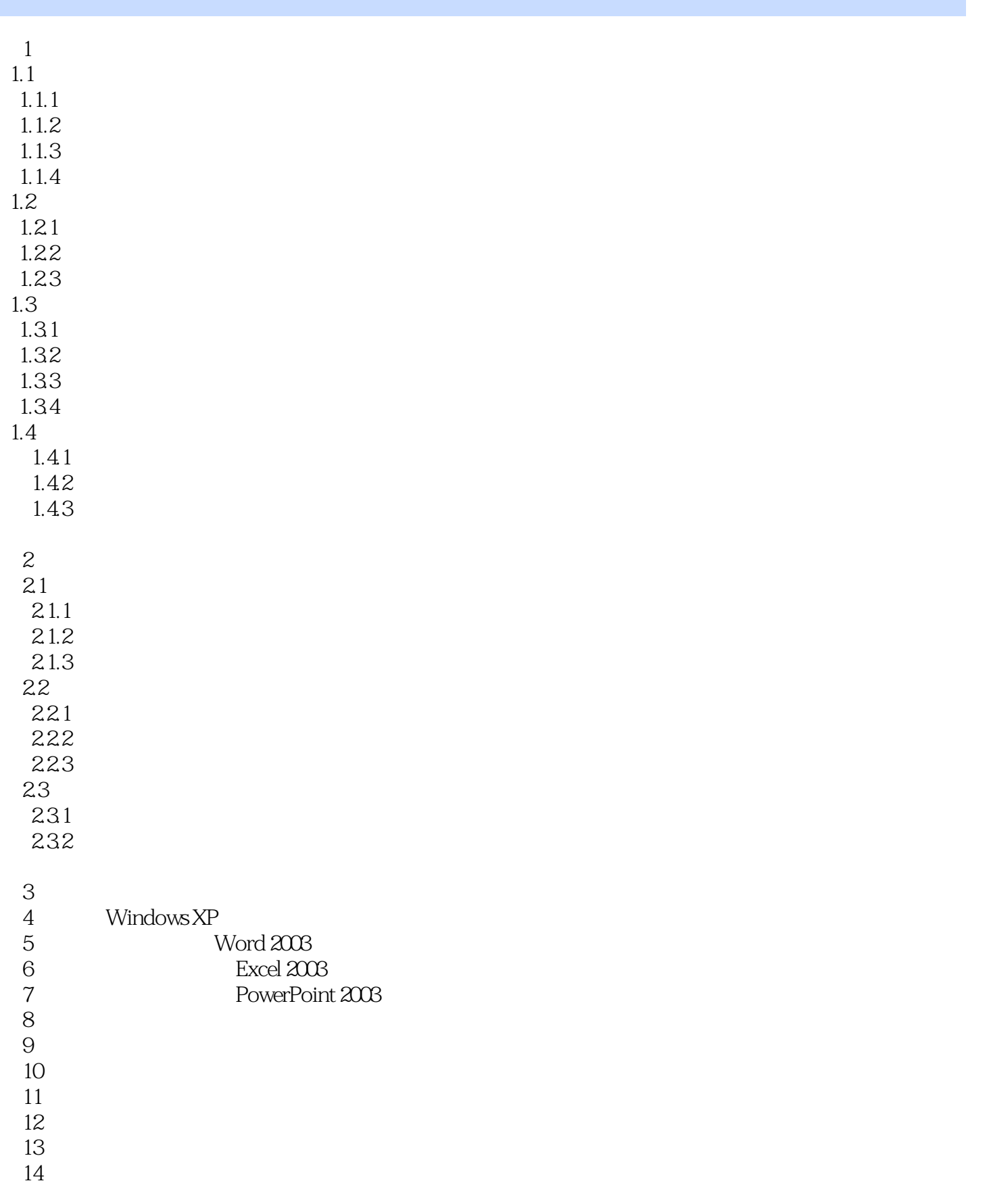

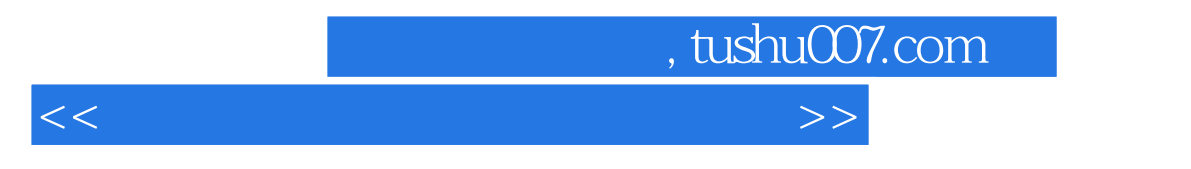

第15章 计算机病毒与网络安全 16

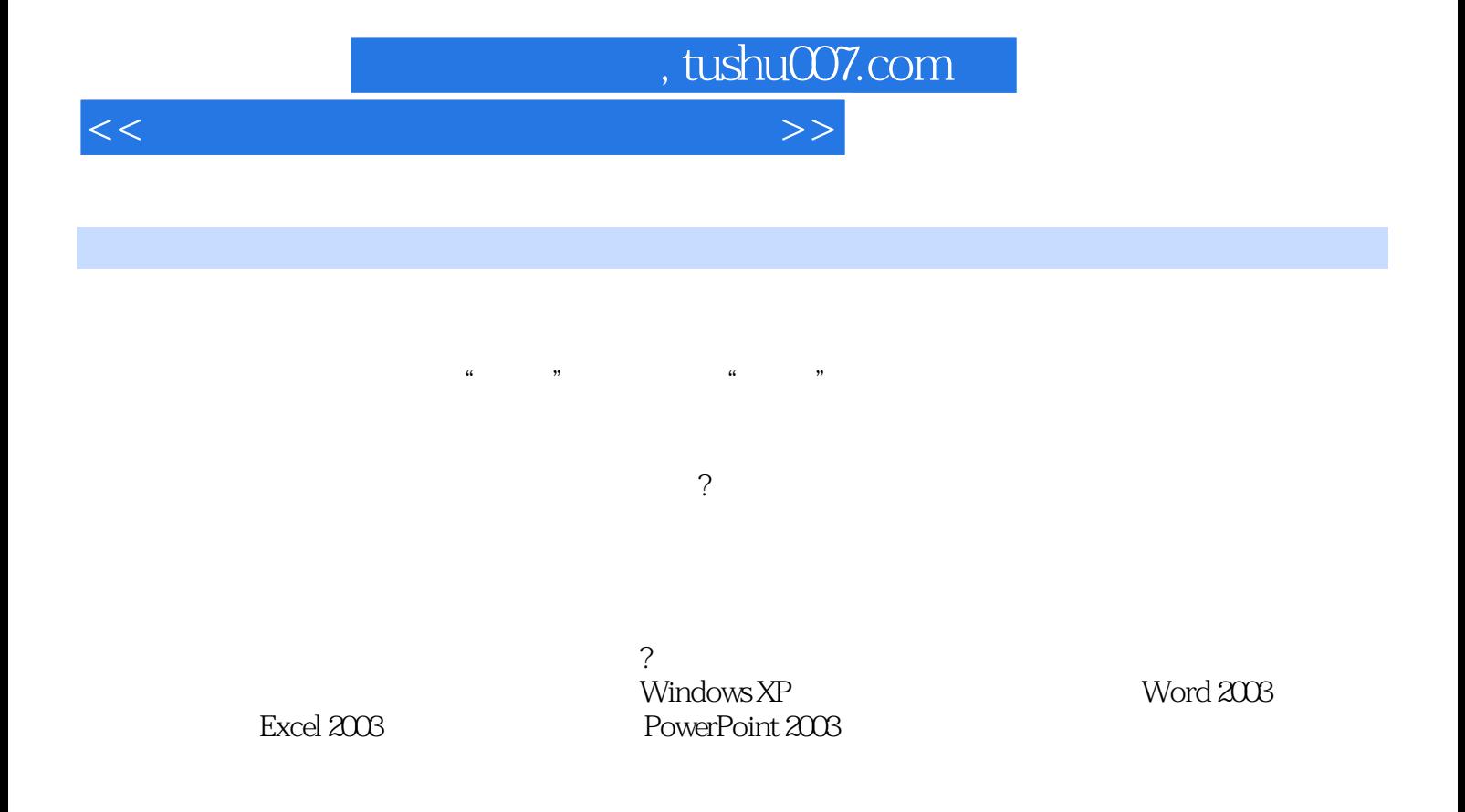

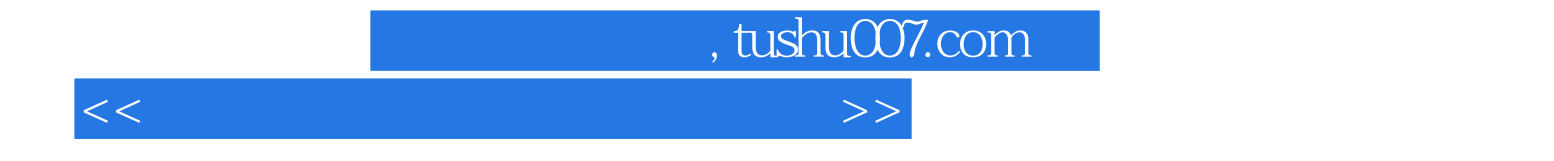

本站所提供下载的PDF图书仅提供预览和简介,请支持正版图书。

更多资源请访问:http://www.tushu007.com